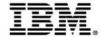

# BlueMix to mainframe: deployment automation

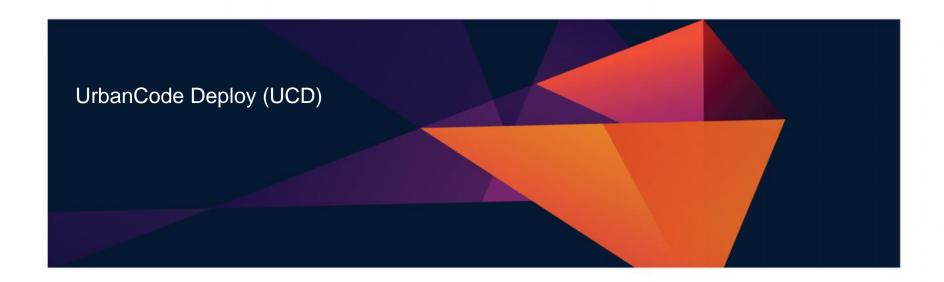

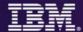

- 2:00 p.m. Regi
- BlueMix to mainframe: deployment automation for hybrid cloud
- Because of market pressures, distributed and mainframe organizations must build and test applications more efficiently and economically.
   Organizations also need to deliver end-to-end applications quickly.
- Teams must implement code changes quickly, complete testing and deploy the application swiftly. However, based on prevailing mainframe delivery methods, it can take weeks or even months just to make simple module changes.
- This session provides an overview of DevOps solutions that can automate building, deploying and testing. These solutions can reduce manual effort and add repeatability and stability to the delivery process.

### IBM DevOps - Broad set of DevOps capabilities

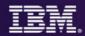

#### Address bottlenecks across the application delivery lifecycle

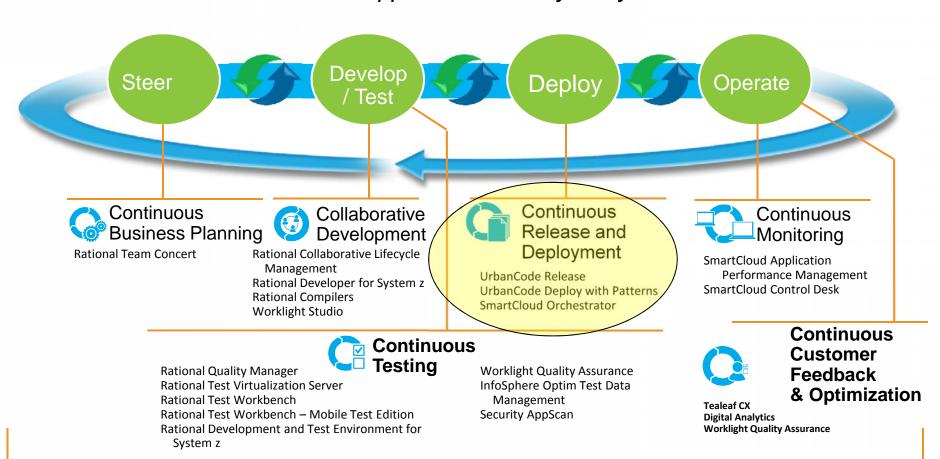

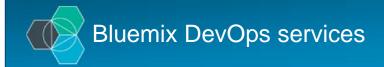

Agile planning and tracking Application auto-scaling AppScan mobile analyzer Continuous delivery pipeline Git hosting Mobile application security Mobile data Mobile quality assurance Monitor & analytics Push RapidApps (beta) Server-side code Web IDE

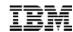

Choose your ingredients to balance your goals – speed, quality, and customer satisfaction

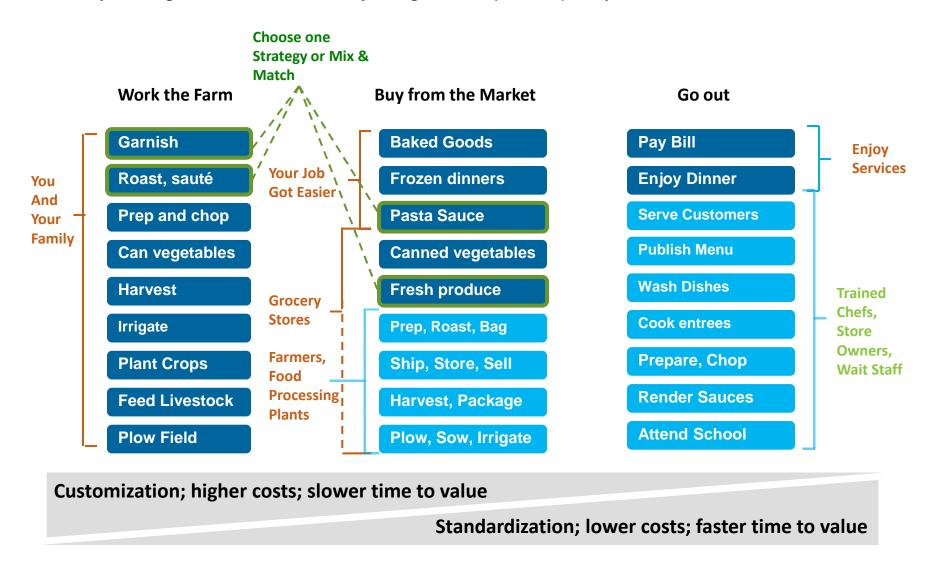

4 © 2015 IBM Corporation

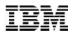

#### Automating for faster delivery with DevOps and Cloud

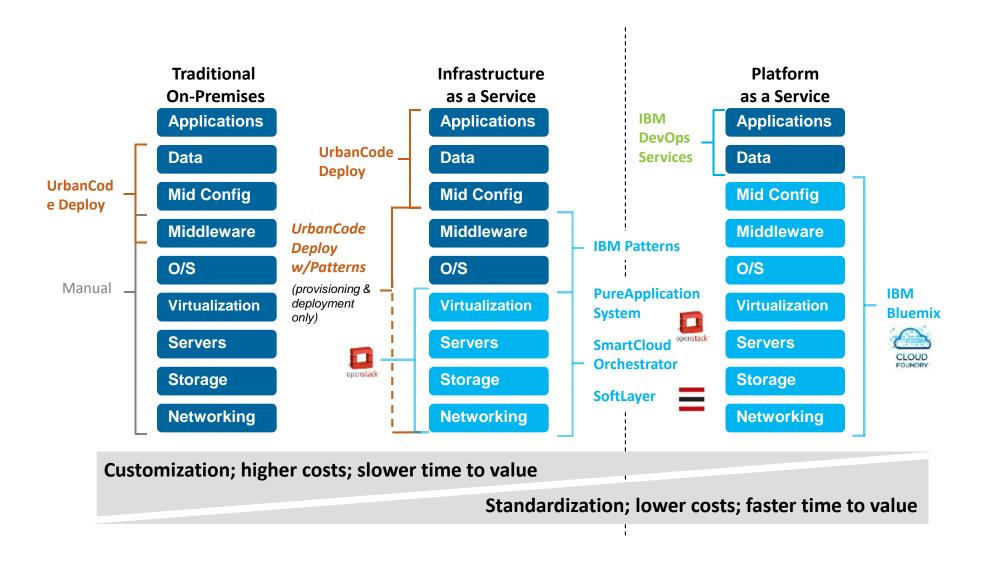

5 © 2015 IBM Corporation © 2013 IBM Corporation

### **BlueMix** - Create apps quickly with prebuilt services

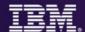

A full range of capabilities to suit any great idea.

#### Choice

 Runtimes, services, and tooling up to you

#### **Industry Leading IBM Capabilities**

- Services leveraging the depth of IBM software
- Full range of capabilities

#### Completeness

- Open source platform and services
- Third party to enable key use cases

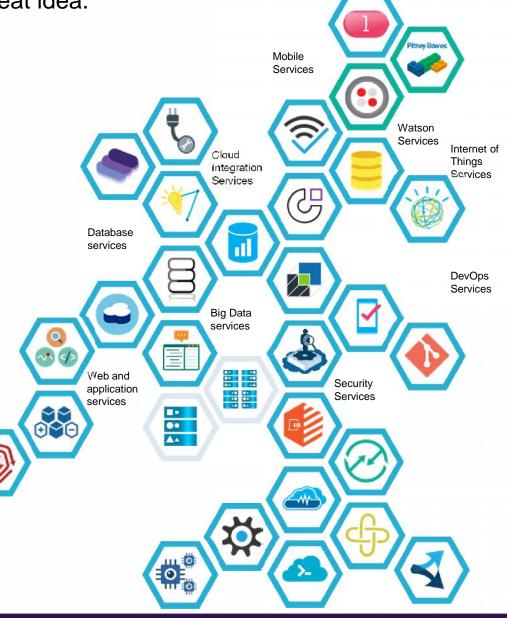

### **BlueMix** - List of Cloud Platform Services

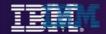

#### IBM, Open Source and Third Party APIs

#### **Runtimes**

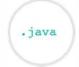

Java Liberty

.js

Node.js

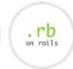

Ruby on

Rails

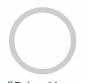

"Bring Your Own Buildpack"

#### **DevOps**

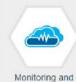

Analytics

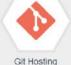

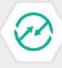

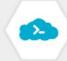

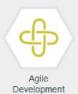

Web IDE Deployment Automation

**Data Management** Services

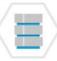

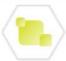

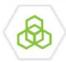

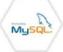

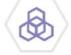

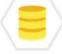

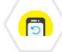

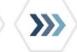

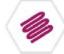

IBM Relational Database

IBM JSON Database

Mongo DB

MySQL

PostgreSQL

Mobile Data

Mobile Sync

BLU Data MapReduce Warehouse

#### **Mobile Services**

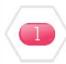

Push

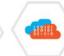

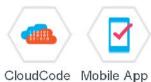

Mgmt

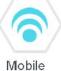

Quality

Assurance

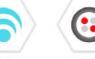

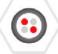

Twilio

**Internet Of Things** 

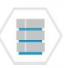

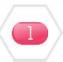

Historian

**MQTT** 

Web & App **Application** 

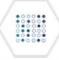

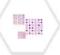

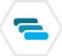

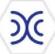

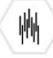

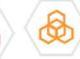

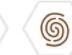

RabbitMQ

Log Analysis

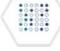

Data Cache

Session Cache

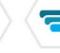

Elastic MQ

Decision

SSO

Redis

### IBM DevOps - Broad set of DevOps capabilities

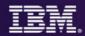

#### Address bottlenecks across the application delivery lifecycle

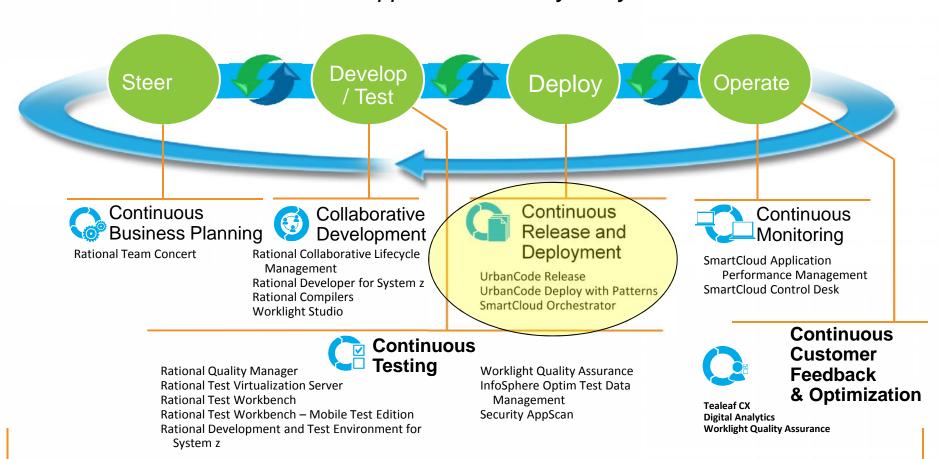

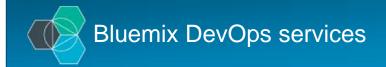

Agile planning and tracking Application auto-scaling AppScan mobile analyzer Continuous delivery pipeline Git hosting Mobile application security Mobile data Mobile quality assurance Monitor & analytics Push RapidApps (beta) Server-side code Web IDE

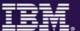

## DevOps is to optimize every stage of the software delivery

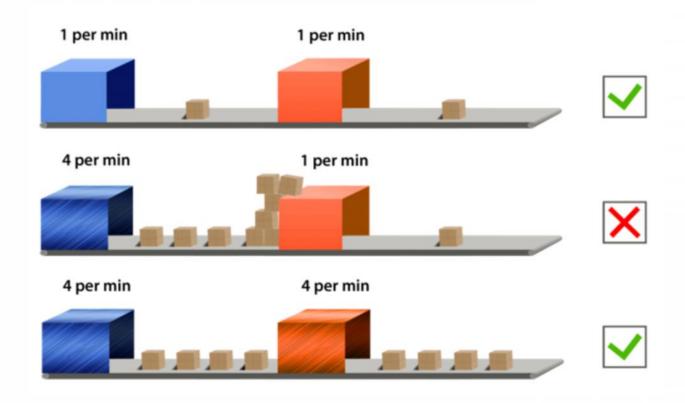

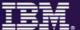

## Deploy is a bottle neck

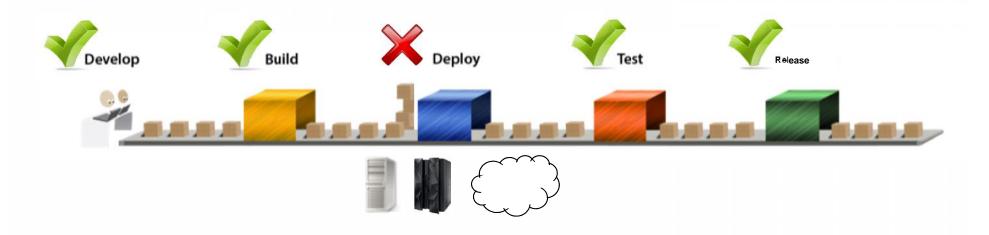

Failures due to inconsistent dev and production environments

Bottlenecks trying to deliver more frequent releases to meet market demands Complex and manual processes for release lack repeatability and speed

Costly, inefficient releases take days, 100 people and are managed by a spreadsheet

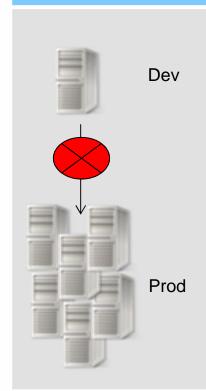

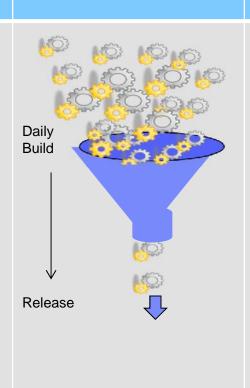

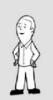

Who did this last time?

Dave...

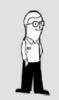

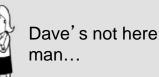

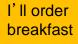

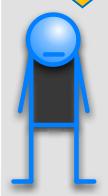

## UrbanCode, an IBM Company

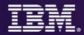

- 11 Years Build, Release and Deployment Experience
- Global Customers
- Enterprise scalability, security, compliance and automation
- Training, consulting and implementation services
- Based in Cleveland, OH

"One key benefit of UrbanCode is how quickly it can be implemented and used for deployments."

Gartner.

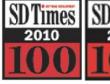

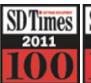

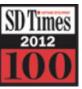

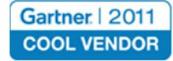

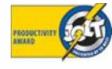

### **Continuous Delivery for the Mainframe and Others**

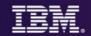

Capabilities to speed delivery of interdependent, multi-platform applications

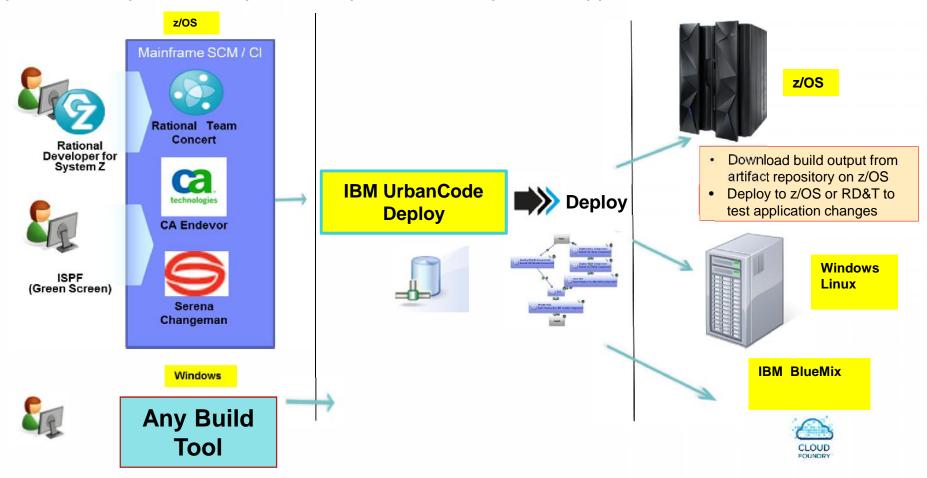

- Provides a unified solution for continuous delivery of heterogeneous enterprise applications
- Accelerate delivery and reduces cycle time to develop/test multi-tier applications across heterogeneous environments and platforms
- Reduce costs and eliminate delays for delivering mainframe applications
- Minimize risk and improve productivity across disparate teams with cross-platform release planning

#### **Intuitive and Scalable Model Driven Deployment**

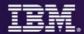

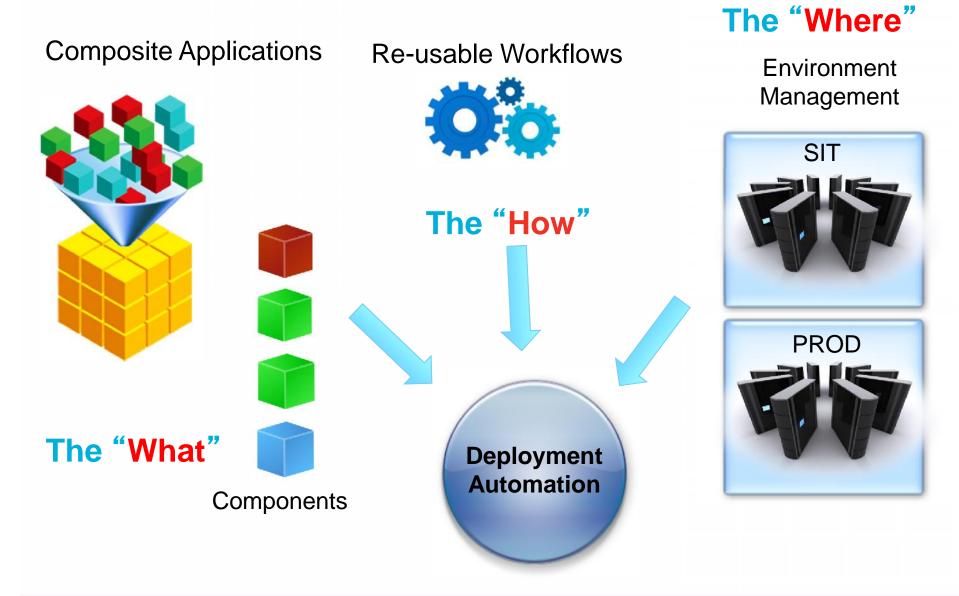

#### **Model spaces and applications in UrbanCode Deploy**

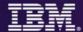

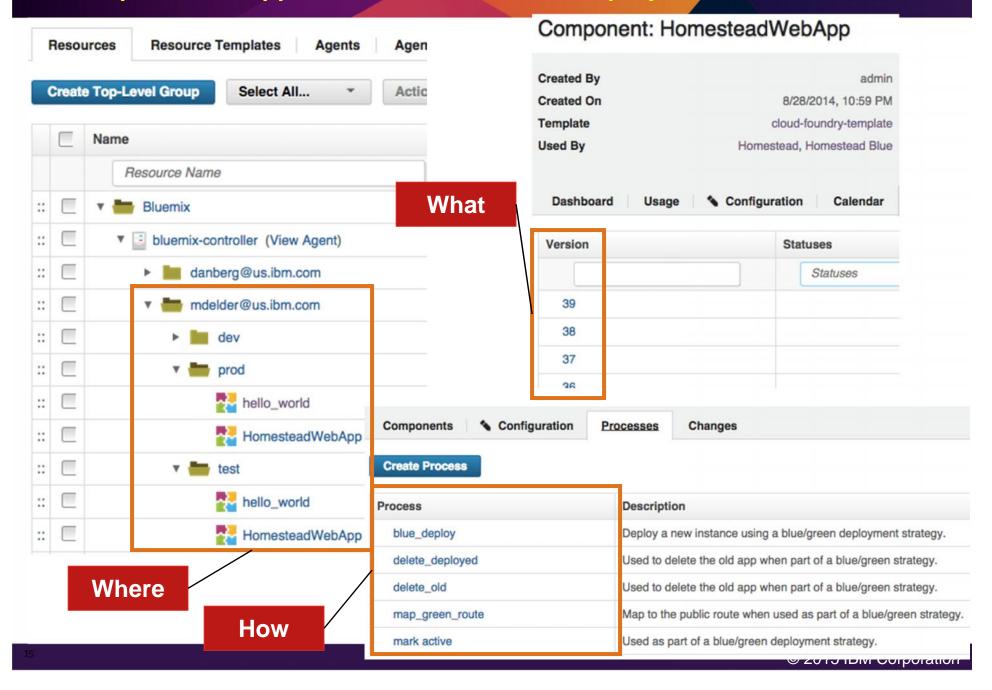

## **UrbanCode Snapshots**

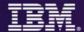

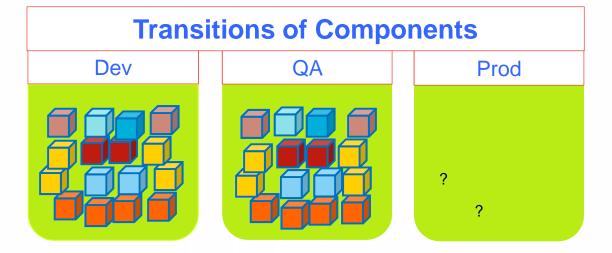

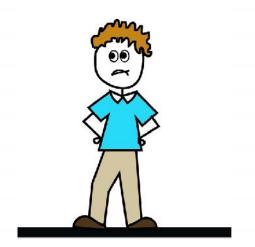

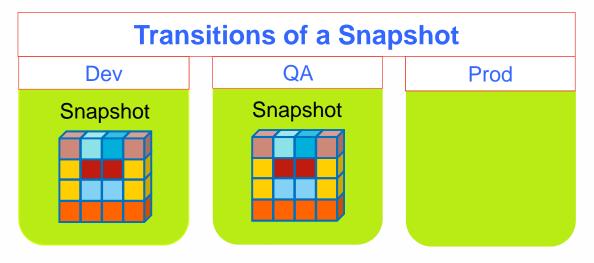

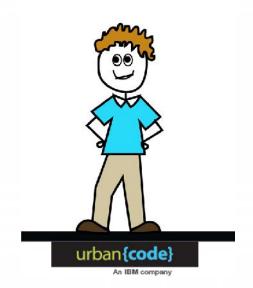

### z/OS Deploy Capabilities

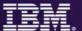

SCM agnostic artifact packaging

Deploy Partitioned Data Set (PDS)

Incremental deployment and rollback of versions

Artifact repository in z/OS

zLlnux

WAS z/OS

CICS TS

**IMS** 

z/OS Plug-in steps

Submit JCL job, Submit job based on template, Check job status

**Execute REXX** 

Run TSO/ISPF Command

FTP, Create PDS, Copy PDS, Replace Token MVS

DB2

MQ (Plan)

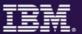

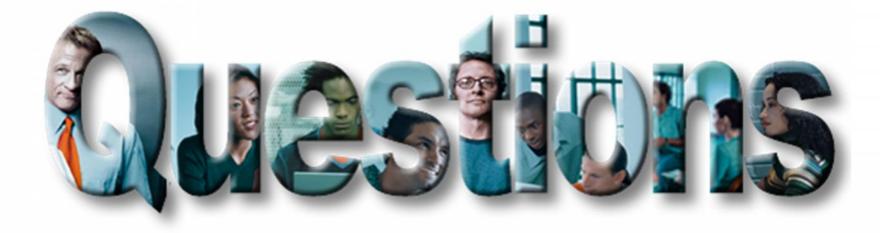

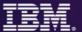

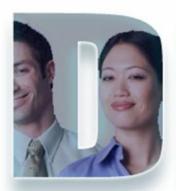

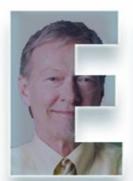

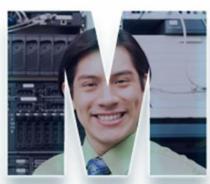

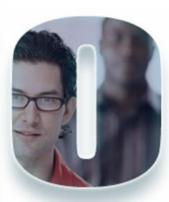

### z/OS Application Bug

The Only valid length of loan must be 10, 20 30 or 40 years.

Currently the length could be between 1 and 40 years...

A message should reflect this new enhancement

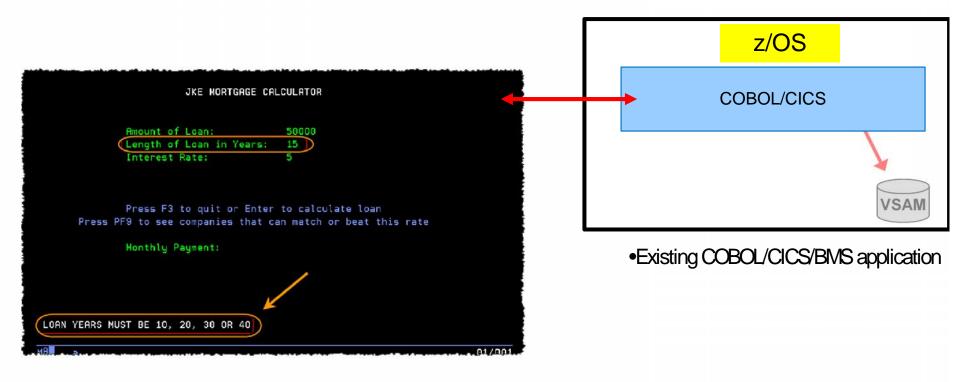

## Scenario: Application change is required

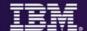

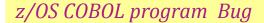

The Only valid length of loan must be 10, 20 30 or 40 years.

Currently the length could be between 1 and 40 years..

Fixes: **zOS**: A message should reflect this new enhancement

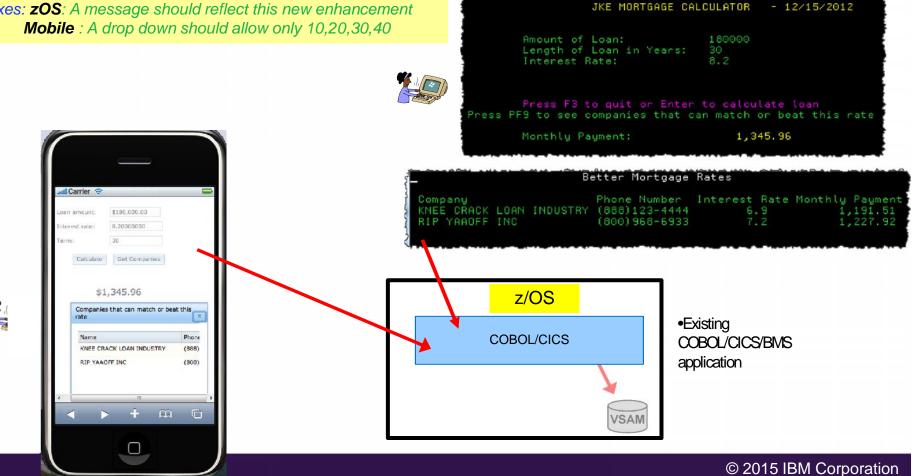

### **UC Deploy – Demo architecture**

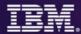

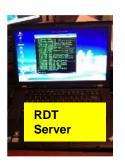

Client

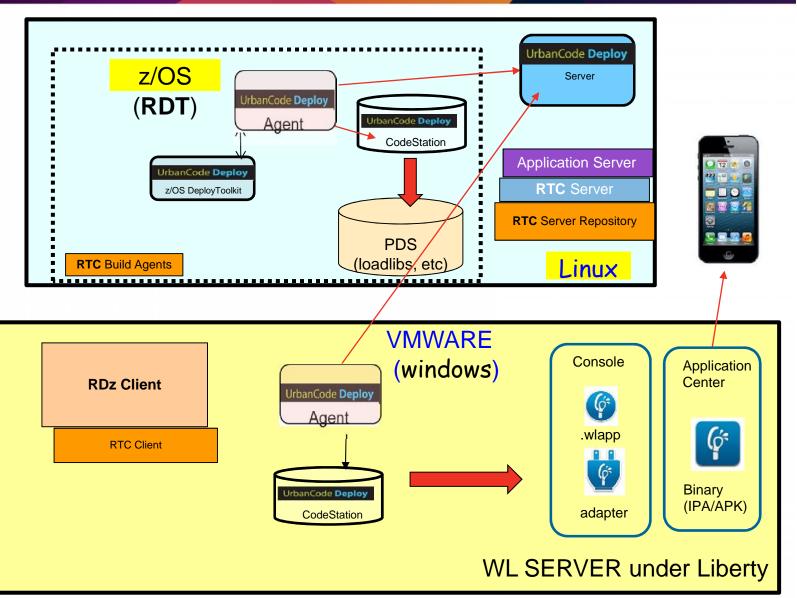

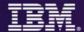

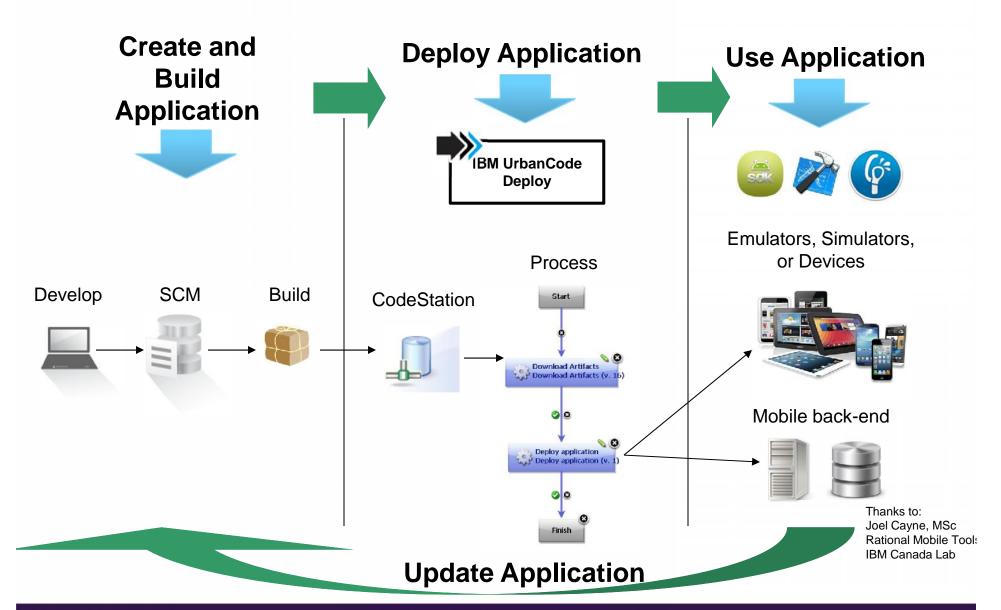

## z/OS Developer: Change existing code and deploy DEV environment

- 1. Use RTC to load the COBOL source code to RDz
- 2. Use RDz to make the COBOL changes on JKEMPMT and JKENBRVL.
- 3. Use RTC to perform a build that creates the z/OS loadlib members and push to UrbanCode Deploy on Windows

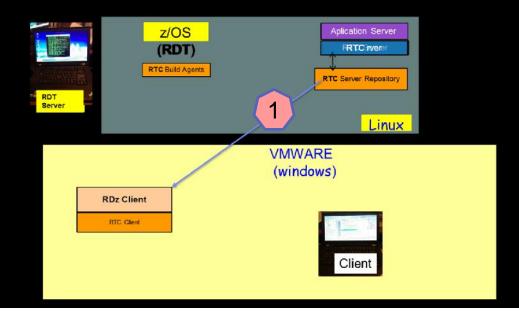

## z/OS Developer: Change existing code and deploy DEV environment

- 1. Use RTC to load the COBOL source code to RDz
- 2. Use RDz to make the COBOL changes on JKEMPMT and JKENBRVL.
- 3. Use RTC to perform a build that creates the z/OS loadlib members and push to UrbanCode Deploy on Windows

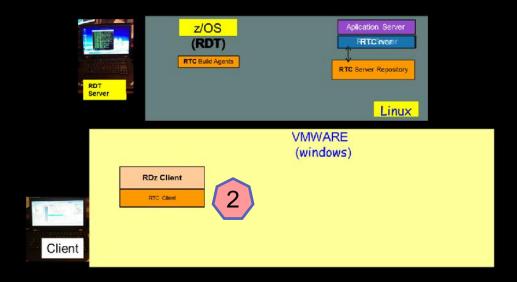

## z/OS Developer: Change existing code and deploy DEV environment

- 1. Use RTC to load the COBOL source code to RDz
- 2. Use RDz to make the COBOL changes on JKEMPMT and JKENBRVL.
- Use RTC to perform a build that creates the z/OS loadlib members and push to UrbanCode Deploy on Windows

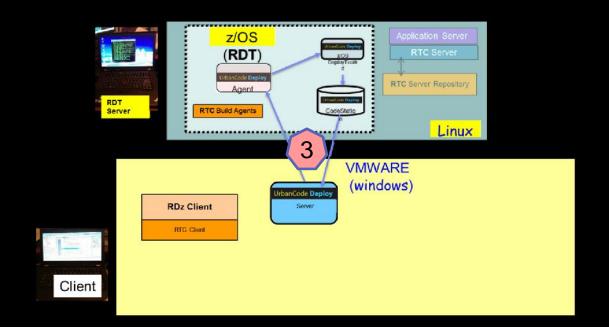

## Worklight Developer: Change existing code and deploy DEV environment

- 1. Use RTC to load the Worklight source code to Worklight Studio
- Use Worklight Studio to make the Worklight changes on HTML and Java Script.

3. Use RTC to perform a Windows build that push to UrbanCode Deploy on Windows

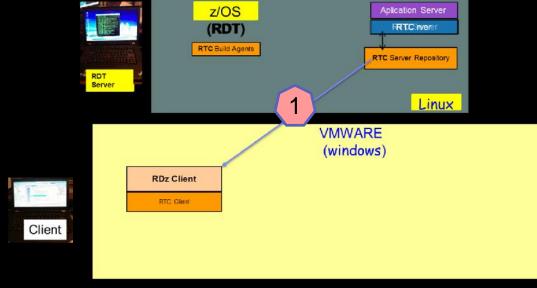

## Worklight Developer: Change existing code and deploy DEV environment

- 1. Use RTC to load the Worklight source code to Worklight Studio
- Use Worklight Studio to make the Worklight changes on HTML and Java Script.
- 3. Use RTC to perform a Windows build that push to UrbanCode Deploy on Windows

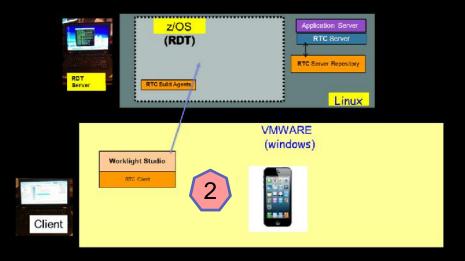

## Worklight Developer: Change existing code and deploy DEV environment

Use RTC to load the Worklight source code to Worklight Studio

- Use Worklight Studio to make the Worklight changes on HTML and Java Script
- 2. Use RTC to perform a Windows build that push to UrbanCode Deploy on Windows

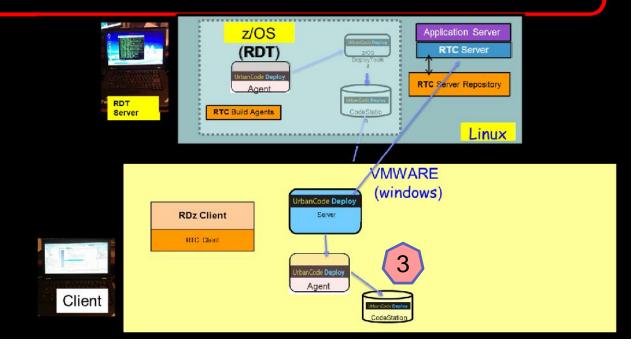

#### **Release Engineer:**

## Deploy z/OS (CICS) and Windows (Worklight Server) components to the DEV environment

- 1. Go to UrbanCode Deploy Server and run the deploy at DEV level
- 2. Verify that the change has been made on CICS and Worklight Server

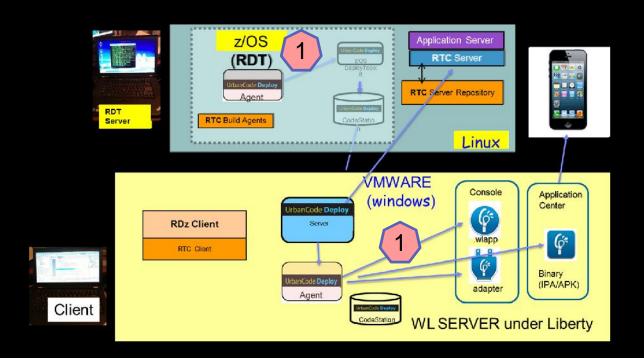

### **Release Engineer:**

## Deploy z/OS (CICS) and Windows (Worklight Server) components to the DEV environment

- 1. Go to UrbanCode Deploy Server and run the deploy at DEV level
- 2. Verify that the change has been made on CICS and Worklight Server

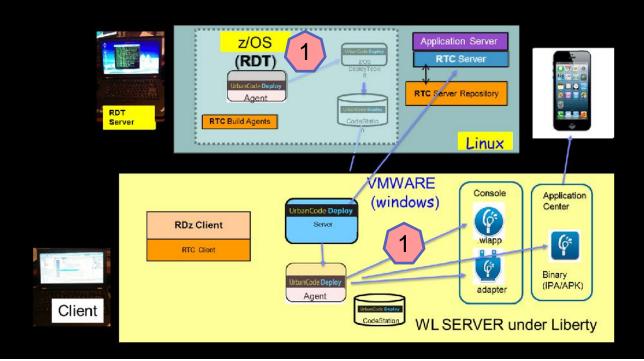

#### **IBM Urbancode Business Advantages**

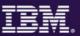

- Automated software release and deployment reduces errors
- Push-button deployments improves productivity for developer and operations
- Built-in best practices provides for faster time-to-market
- Enforced Security and traceability ensures compliance and auditability

### Rapid solution delivery and test provisioning

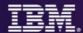

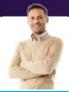

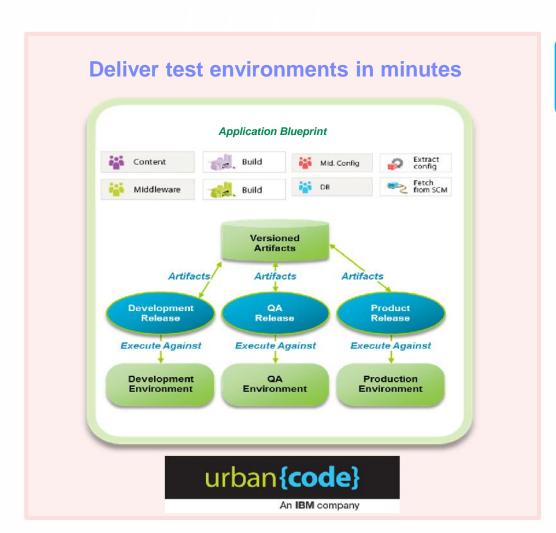

IBM UrbanCode Deploy
IBM UrbanCode Release
IBM SmartCloud Orchestrator

#### **Enabling you to...**

- Provision consistent images for test environments, reduce rework, and speed redeploy of application changes
- Quickly deploy multiple test instances in minutes versus hours or days
- Support mainframes using zLinux and z/OS applications
- Orchestrate and automate the deployment and management of applications, middleware configuration, and databases, including Bluemix

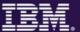

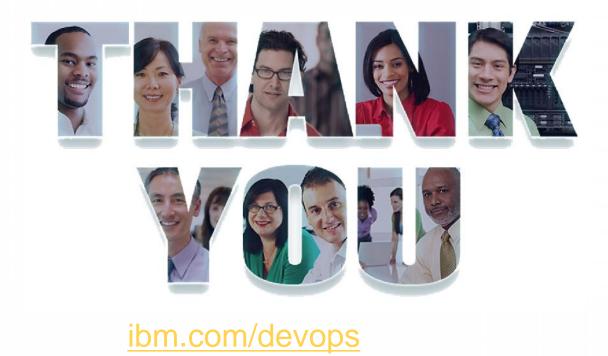

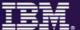

## **END**

Remaining Slides are Optional

#### Consistent DevOps for a Complex World

- Integrate your Continuous Integration process directly into your delivery pipeline for all kinds of applications
  - Mobile
  - o Bluemix or Platform as a Service
  - Midtier and Cloud
  - o Mainframe
- Create snapshots of battle-tested configurations for components across all platforms and promote the entire snapshot through each successive phase of the pipeline
- Always know what version is deployed where, and avoid those pesky late-stage integration problems by "shifting left" and integrating against production like environments, earlier in the process
- Decouple teams with traditionally high dependencies through service virtualization, allowing each team to make progress and integrate in a predictable way

#### Consistent DevOps for a Complex World (BRIEF?)

- Integrate your Continuous Integration process directly into your delivery pipeline for all kinds of applications
  - Mobile
  - o Bluemix or Platform as a Service
  - Midtier and Cloud
  - Mainframe
- Test and promote components together as a snapshot (across all platforms!)
- •Know (don't guess!) what version is deployed where, when, and by whom
- Use service virtualization to enable midtier and mainframe teams to work at their own pace

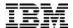

"Success is not delivering a feature; success is learning how to solve the customer's problem."

#### - Mark Cook

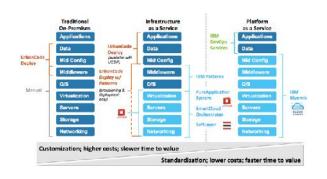

- Continuous Deployment across runtimes –
   Platform as a Service, Infrastructure as a Service,
   Hybrid Cloud
- Deploying to IBM OpenStack (Infrastructure as a Service)

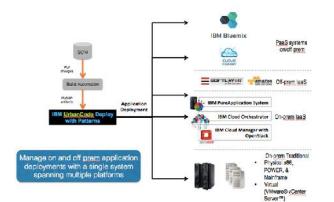

- Deploying to Bluemix (Platform as a Service)
- Integrating your Continuous Integration toolchain to achieve Continuous Deployment
- Managing your releases across the breadth of applications

© 2013 IBM Corporation

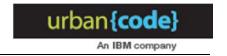

#### Snapshots – A Version of the App

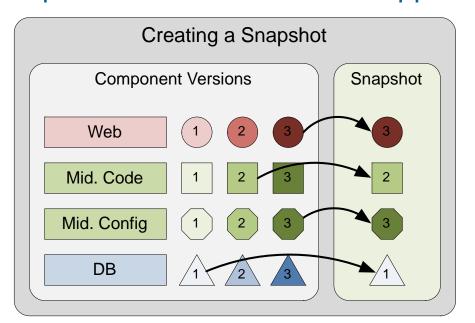

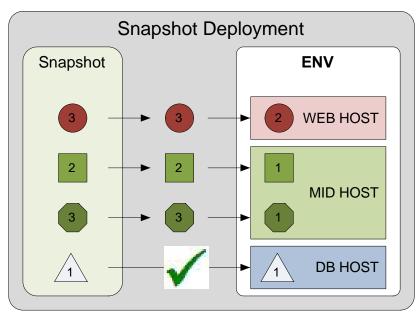

- Snapshot environments that pass tests
- Snapshots contain deployables and config
- They help with:
  - ✓ Automation, Audit, and Visibility

39 © 2013 IBM Corporation